#### **ESCUELA SUPERIOR POLITÉCNICA DEL LITORAL FACULTAD DE INGENIERÍA EN ELECTRICIDAD Y COMPUTACIÓN FUNDAMENTOS DE PROGRAMACIÓN SEGUNDA EVALUACIÓN - I TÉRMINO 2015**

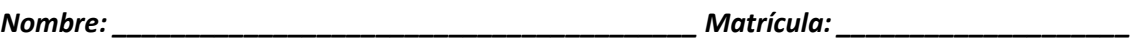

## **Tema 1**

Escriba en **Python** la función **recursiva escribirAlReves** que recibe una palabra como parámetro y retorna la misma palabra pero escrita al revés y habiendo reemplazado cada vocal en la palabra original por un dígito aleatorio entre 1 y 5. **[25%]**

# **Tema 2**

Un hangar de mantenimiento de aeronaves se ha representado por medio de una matriz de 6x6, en donde se ha distribuido aviones de diferente longitud para mantenimiento. Cada aeronave es única y está representada por un número que indica su longitud. Las celdas vacías contienen un cero y las celdas con los aviones ya reparados contienen un -1.

A usted se le solicita implementar en **Python**:

- 1. La función **colocarAeroNave**, la cual recibe una coordenada dentro del hangar, una longitud y una dirección (horizontal=0, vertical=1); y coloca el barco siempre y cuando las celdas estén disponibles. Retorna 1 si el avión pudo ser colocado, 0 en cualquier otro caso. **[9%]**
- 2. La función **obtenerAeronavesAveriadas** en el hangar, la cual retorna cuáles son las aeronaves en mantenimiento dentro del hangar. **[8%]**
- 3. La función **contarNavesReparadas** en el hangar, la cual retorna el número de aeronaves ya reparadas dentro del hangar. **[8%]**

**Nota:** La matriz fue creada utilizando las funciones disponibles en Numpy y siempre que sea posible su solución debe utilizar las ventajas brindadas por este paquete.

## **Tema 3**

…

Un edificio de parqueo de vehículos, registra los vehículos autorizados para el ingreso en un archivo llamado "vehículos.dat" y además mantiene una bitácora mensual de la cantidad de horas de ingreso por vehículo en el archivo "registros.dat". Los archivos tienen un formato de separación de campos por comas, como se muestra a continuación:

**vehiculos.dat registros.dat**

**vehiculos.dat registros.dat** GKK0980,Toyota Tercel,1 GQZ0491,Suzuki Grand Vitara,3 PQO0666,Hyundai i10,2

placa,marca y modelo,precio por hora integral in the identificador del puesto,placa,horas

3,PQO0666, 5 10,GKK0980,6 5,PQO0666,3 8,GQZ0491,10 10,GKK0980,1 ...

A usted se le solicita implementar en **Python**:

- 1. La función **ingresarVehículo**, la cual recibe como parámetros un puntero al archivo vehículos.dat abierto en modo "a" y los datos requeridos al vehículo: placa, marca y modelo, precio del estacionamiento por hora, con la finalidad de ingresar el vehículo al archivo**.[10%]**
- 2. La función **calcularMontoMensual**, la cual recibe como parámetros una referencia a los archivos vehiculos.dat y registros.dat abiertos en modo "r" y la placa de un vehículo a fin de calcular y retornar el monto total a cancelar por sus estacionamientos. **[15%]**
- 3. El **programa principal**, el cual debe mostrar un menú con las siguientes opciones: **[15%]**
- 1. Ingresar Vehículo
- 2. Cobrar mes
	- 2.1. Calcular monto a cancelar (buscar por placa)
	- 2.2. Regresar al menú principal
- 3. Salir

La opción 1. permite al administrador del sistema el agregar un nuevo vehículo a la lista de autorizados; la opción 2.1 le permite calcular el monto mensual que ha generado cada vehículo con su ingreso al estacionamiento mostrando un mensaje que incluya además la marca y modelo del vehículo y el número de ingresos al edificio; la opción 2.2 lo retorna al menú principal y la opción 3. Le permite salir del sistema. Se debe utilizar las funciones implementadas en los literales anteriores.

### **Tema 4**

Analice el código fuente de los programas que se muestran a continuación. Seleccione la respuesta correcta y justifique brevemente su respuesta.

a. ¿Cuál será la salida del siguiente programa? **[5%]**

```
country counter = \{\}def addone(country):
   if country in country_counter:
       country_counter[country] += 1
   else:
       country_counter[country] = 1
addone('China')
addone('Japan')
addone('china')
print len(country_counter)
 A. 1
```
- B. 2 C. 3
- D. 4
- b. ¿Cuál será la salida del siguiente programa? **[5%]**

```
numberGames = \{\}numberGames[(1,2,4)] = 8numberGames[(4,2,1)] = 10numberGame([1,2)] = 12sum = 0for k in numberGames:
   sum += numberGames[k]
print len(numberGames) + sum
```
- A. 12
- B. 24
- C. 30
- D. 33